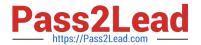

# **C\_DS\_42**<sup>Q&As</sup>

SAP Certified Application Associate - Data Integration with SAP Data Services 4.2

## Pass SAP C\_DS\_42 Exam with 100% Guarantee

Free Download Real Questions & Answers **PDF** and **VCE** file from:

https://www.pass2lead.com/c\_ds\_42.html

100% Passing Guarantee 100% Money Back Assurance

Following Questions and Answers are all new published by SAP Official Exam Center

- Instant Download After Purchase
- 100% Money Back Guarantee
- 365 Days Free Update
- 800,000+ Satisfied Customers

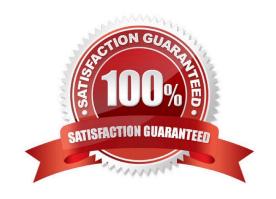

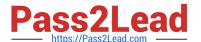

#### **QUESTION 1**

By which application you do View, analyze, and print graphical representations of all objects as depicted in the Designer including their relationships, properties, and more?

- A. Administrator
- B. Impact and Lineage Analysis
- C. Operational Dashboard
- D. Data Validation Dashboard
- E. Auto Documentation
- F. Data Quality Reports

Correct Answer: E

#### **QUESTION 2**

In the Alpha Acquisitions database, the country for a customer is stored in a separate table and referenced with a code. To speed up access to information in the data warehouse, this lookup should be eliminated. Use the lookup\_ext function to exchange the ID for the country name in the customers table for Alpha with the actual value from the country table.

How to In the Alpha\_NACustomer\_DF workspace, delete an existing expression for the Country column in the Query transform.

- A. In the Mapping tab, choose Functions.
- B. In the Select Function dialog box, choose Lookup Functions.
- C. the Alpha\_NACustomer\_DF workspace, to open the transform editor, double click the Query transform.
- D. In the Query Editor, in the output schema, choose the field Country.
- E. In the Mapping tab for the Country field, delete the existing expression.

Correct Answer: CDE

#### **QUESTION 3**

What do you call for that particular link of Clicking to return to the Management Console home page where you can select another application, for example?

A. Settings

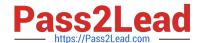

### https://www.pass2lead.com/c\_ds\_42.html

2024 Latest pass2lead C\_DS\_42 PDF and VCE dumps Download

- B. Home
- C. Logout
- D. Question mark icon

Correct Answer: B

#### **QUESTION 4**

You must ensure that all records from the Customer table in the Alpha database are being moved to the Delta staging database using the audit logs. In the Local Object Library, replicate the Alpha\_NACustomer\_DF data flow. Name the replicated data flow Alpha\_AuditCustomer\_DF . Add the replicated data flow to a new job, Alpha\_AuditCustomer\_Job . Set up auditing on the data flow Alpha\_AuditCustomer\_DF by adding an audit rule to compare the total number of records in the source and target tables. How to Add an Audit label for the new target table and create a custom audit rule to verify the sum of the count of the two target tables is equal to the count of the source table.

- A. In the Local Object Library Data Flow tab, right click the Alpha\_AuditCustomer\_DF data flow and choose Audit
- B. On the Label tab of the Audit dialog, right click Alpha\_Other\_customer and choose Count .
- C. Save all changes
- D. In the Audit editor, choose the Rule tab.

Correct Answer: ABD

#### **QUESTION 5**

What do you call for that particular link of Clicking to open a dialog box for changing a variety of options depending on the selected application?

- A. Settings
- B. Home
- C. Logout
- D. Question mark icon

Correct Answer: A

C DS 42 Practice Test

C DS 42 Study Guide

C DS 42 Braindumps